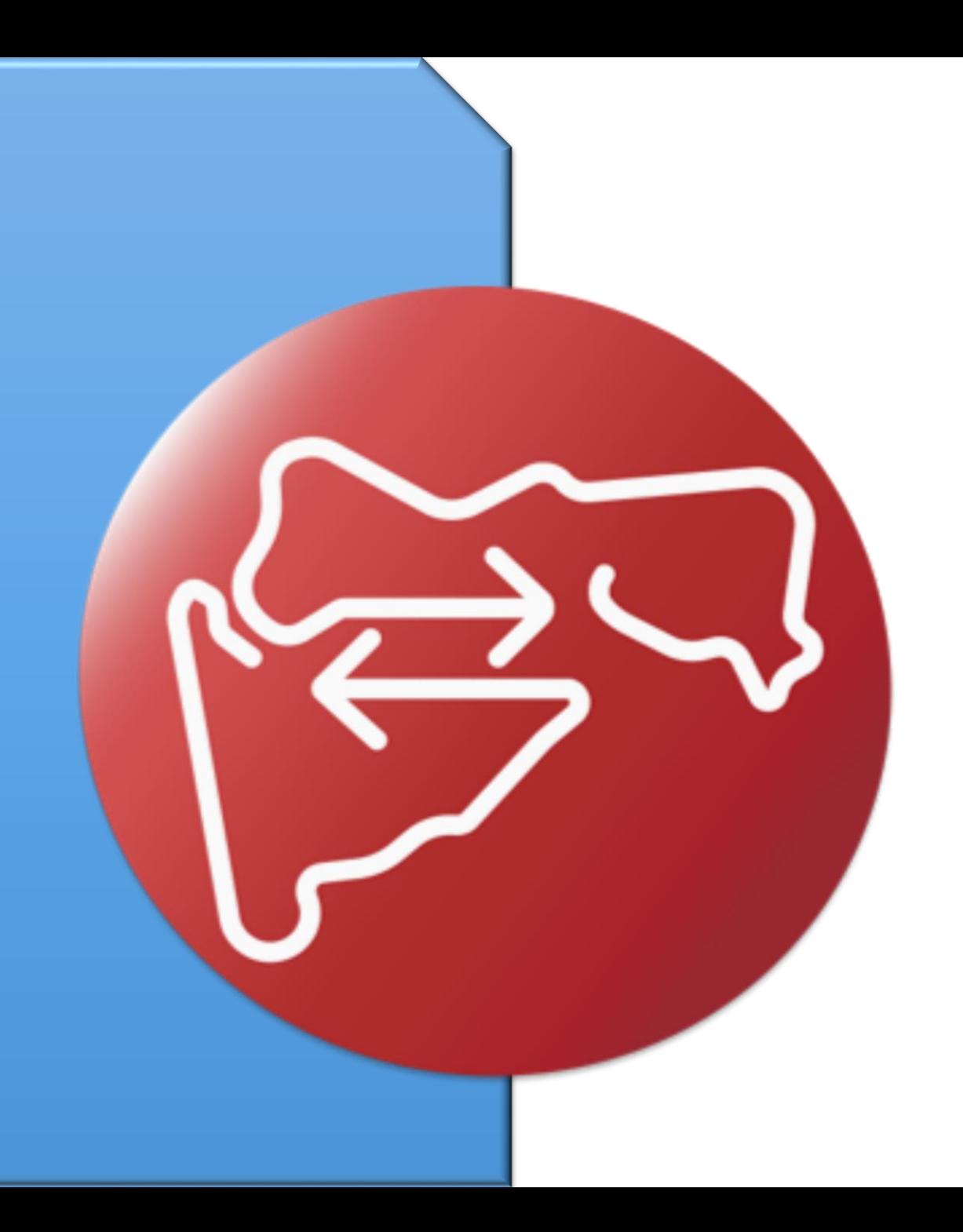

## डॅशबोर्ड बीट लॉगीन

मुखपृष्ठ

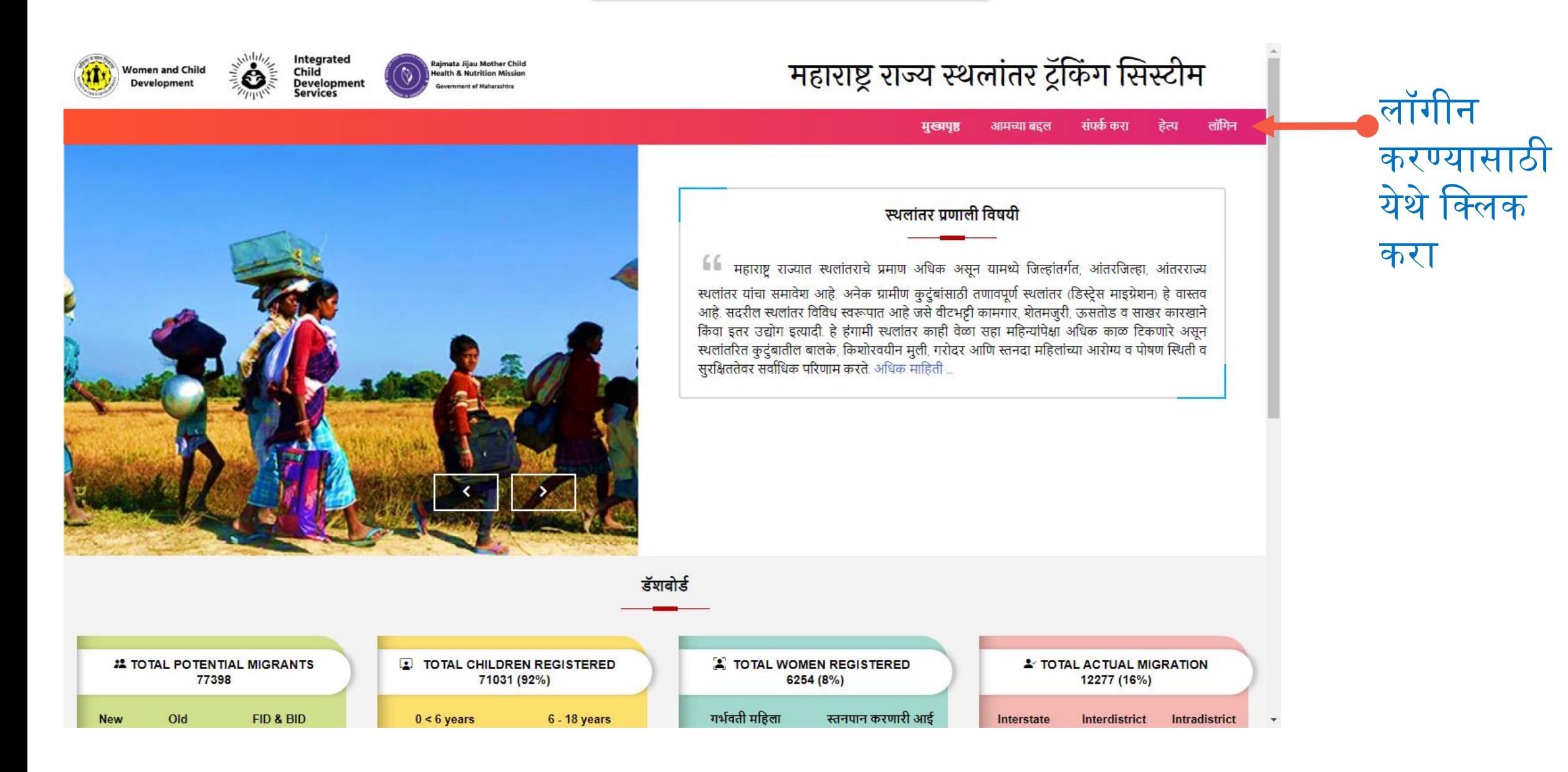

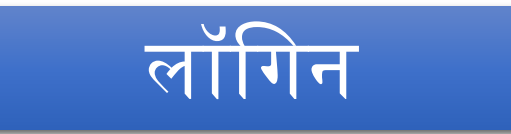

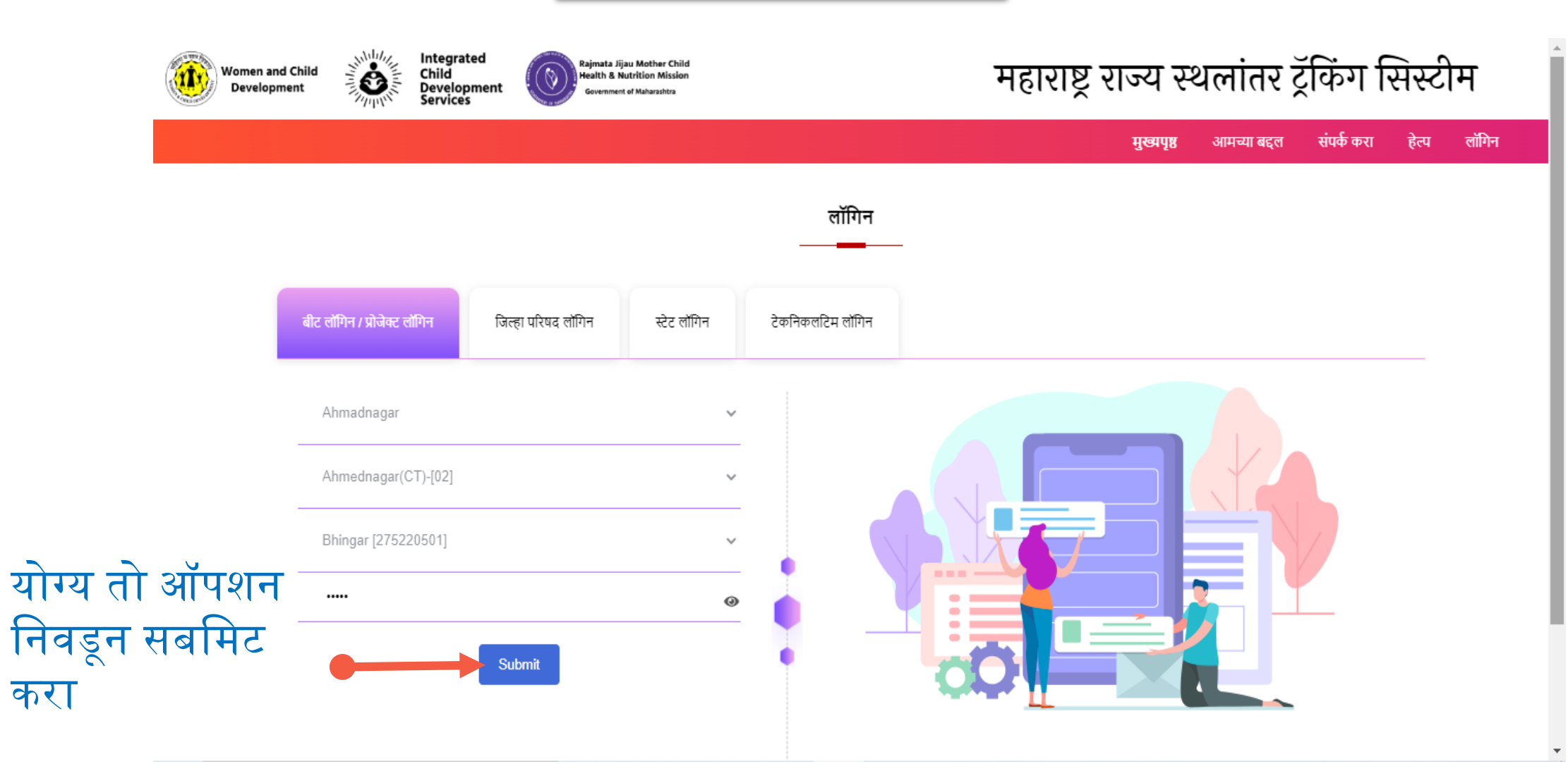

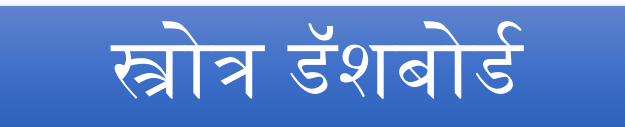

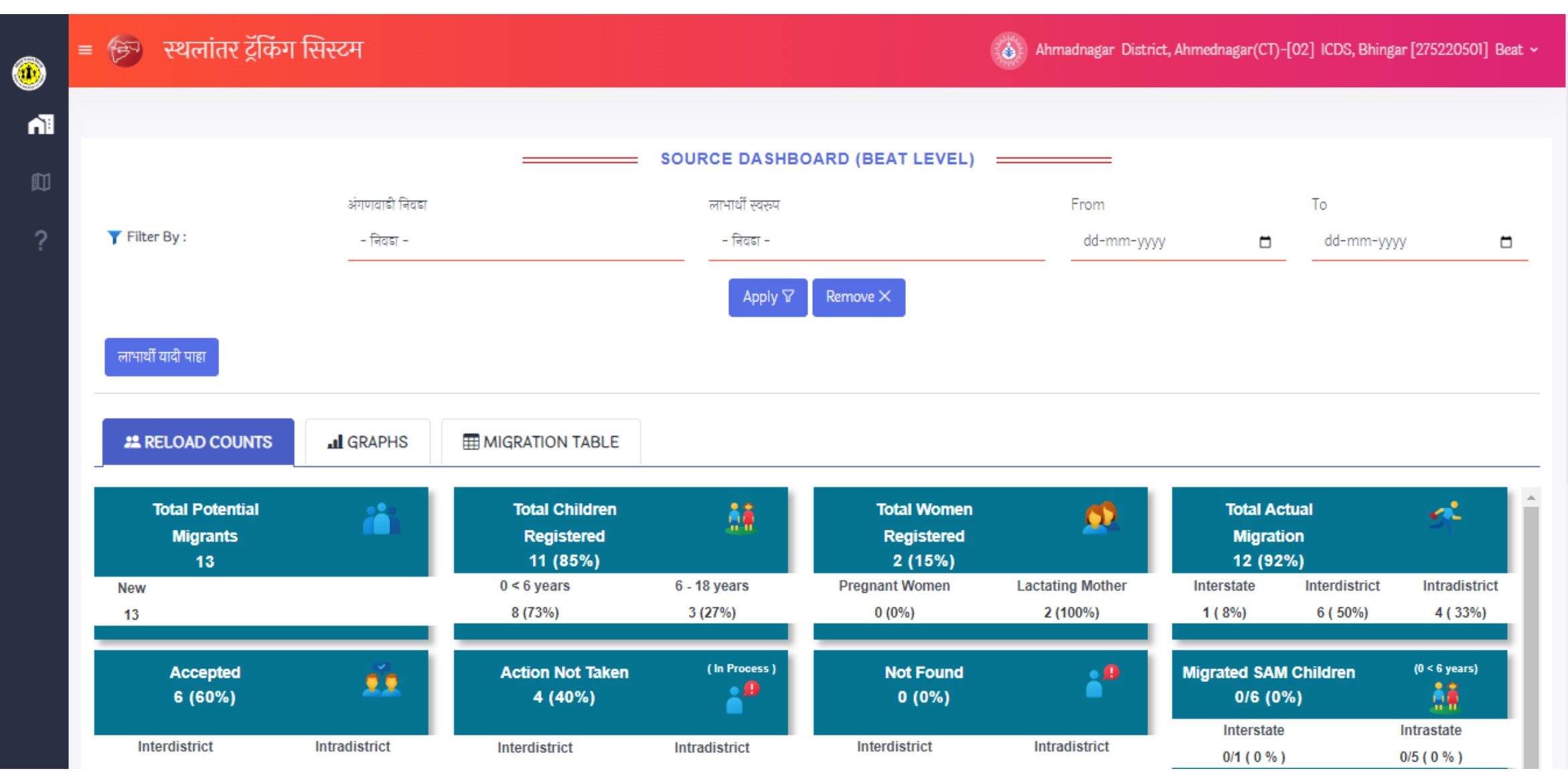

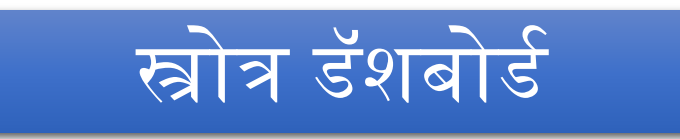

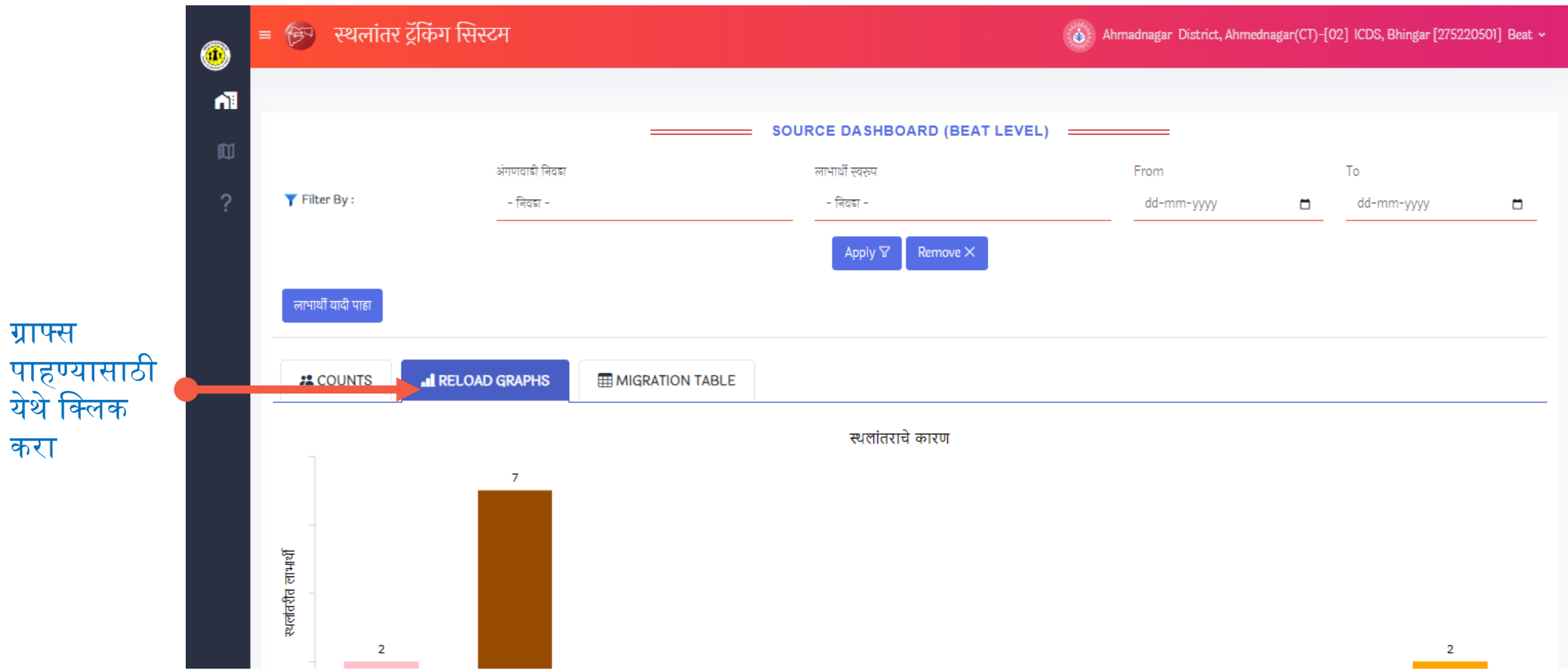

LA.

 $\bar{\star}$ 

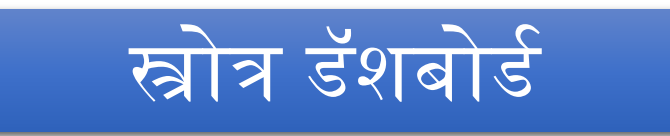

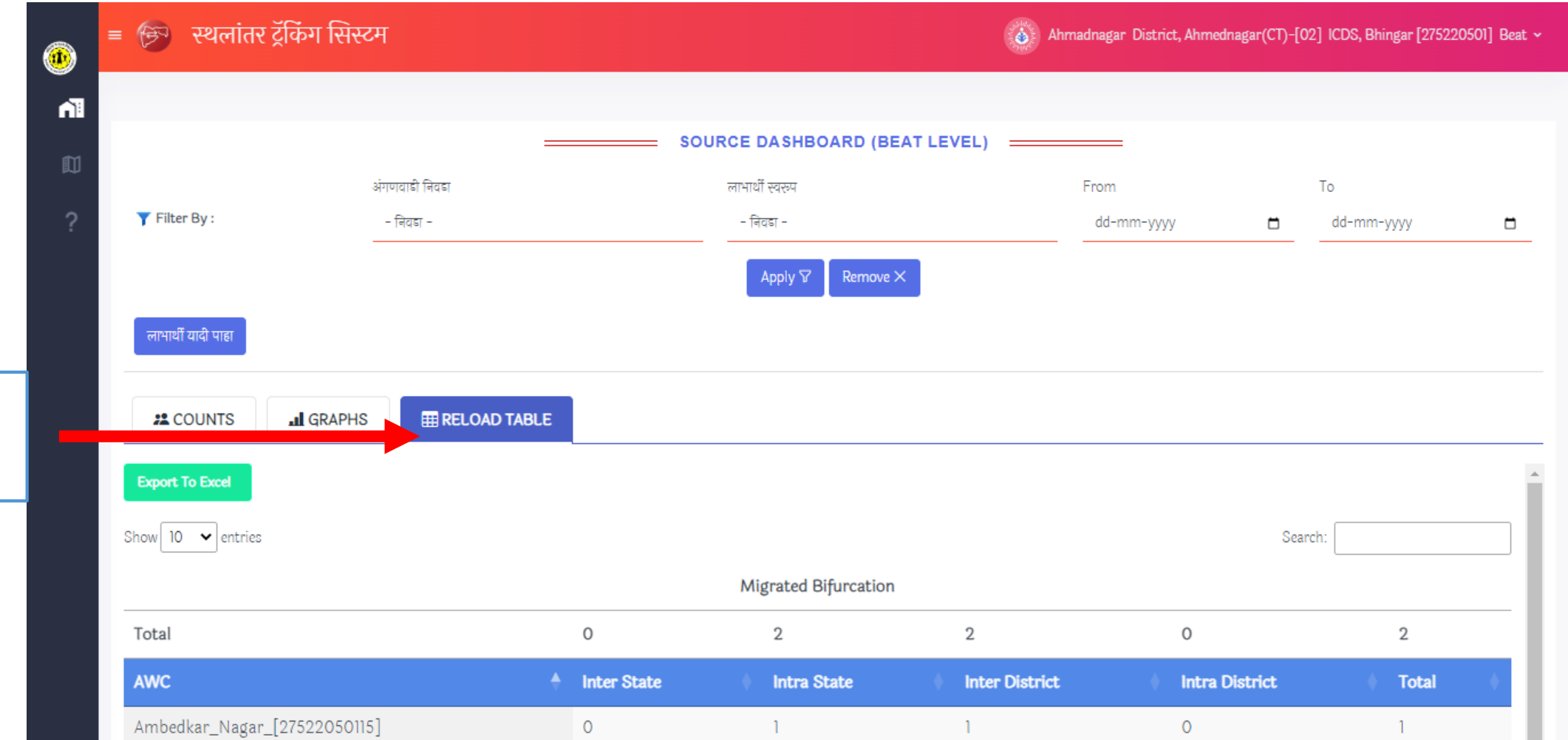

मायग्रेशन टेबल पाहण्यासाठी येथे क्लिक करा

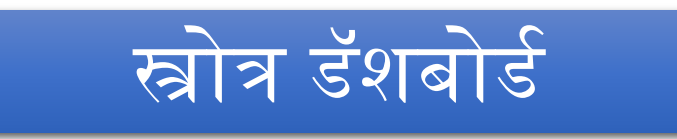

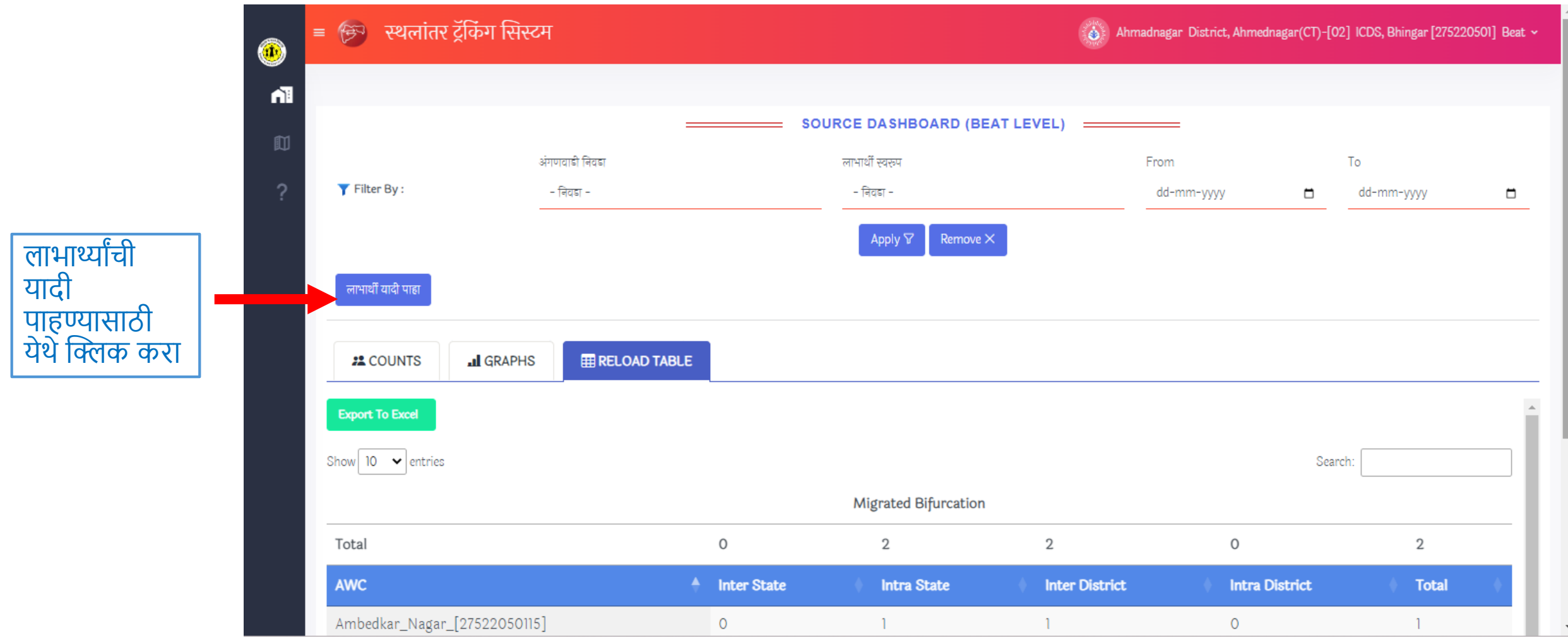

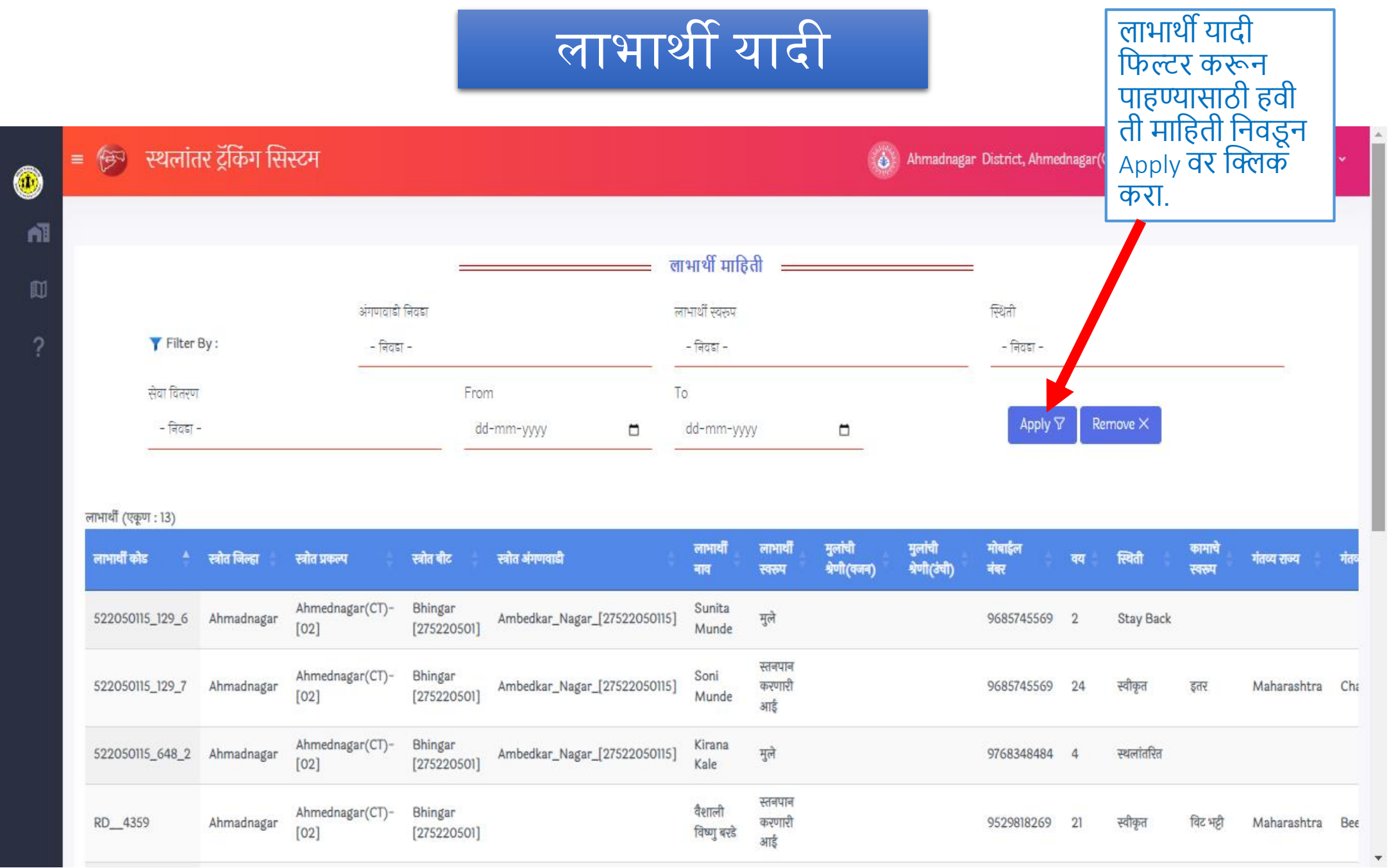

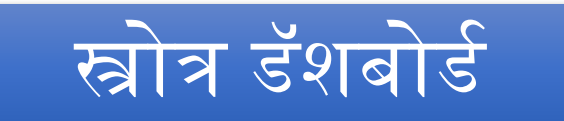

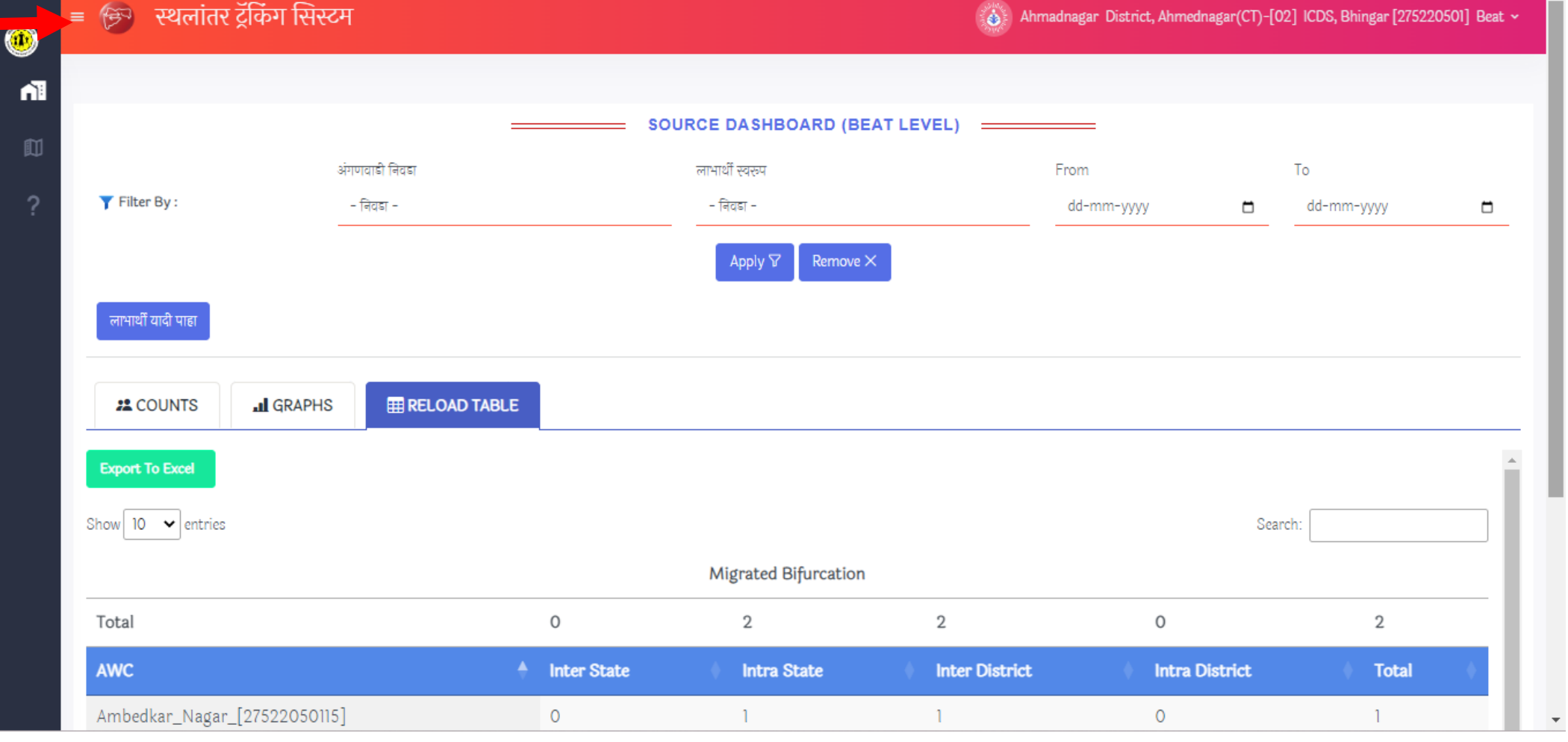

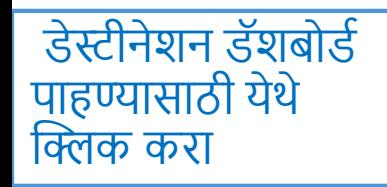

## डेस्टीनेशन डॅशबोर्ड

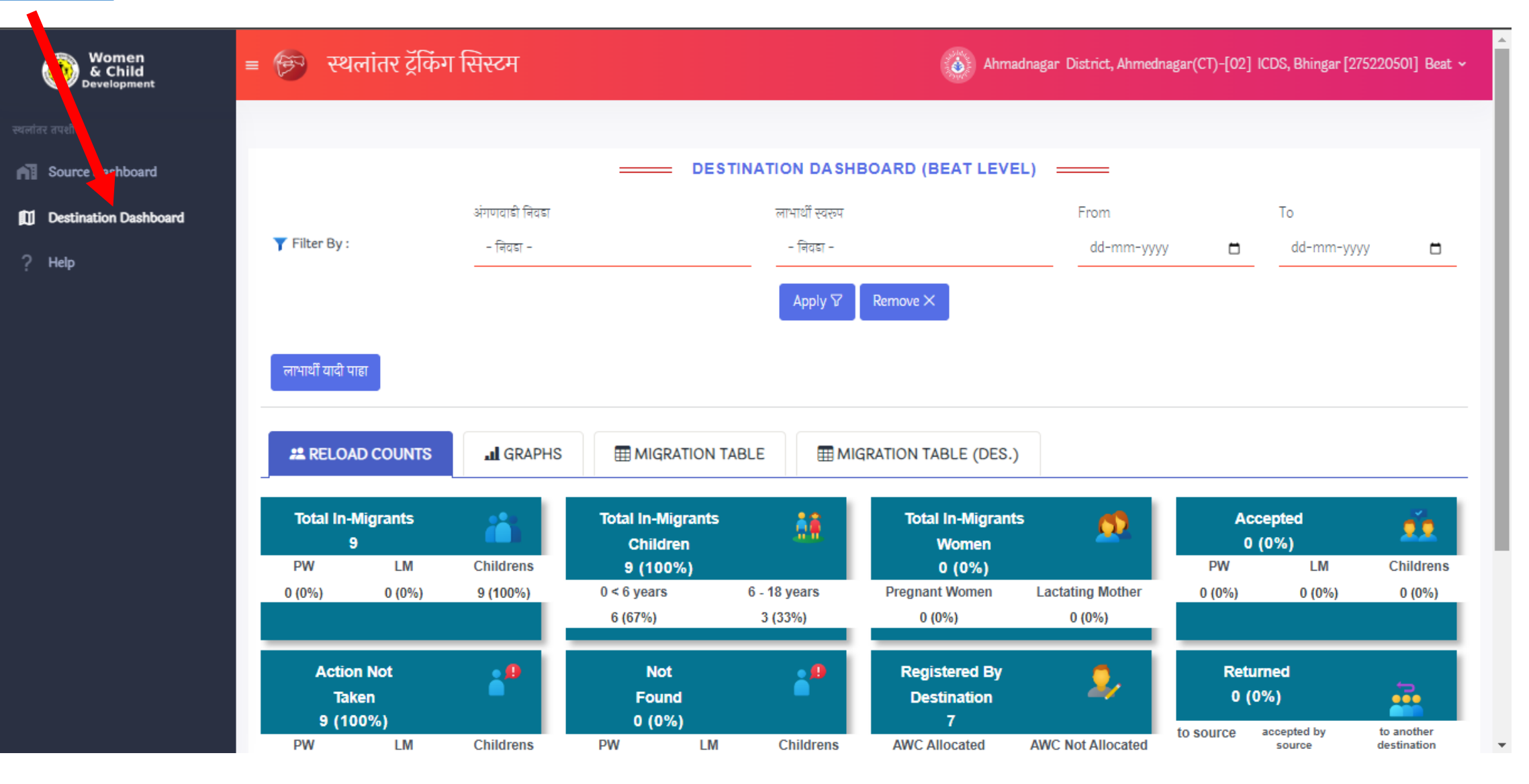